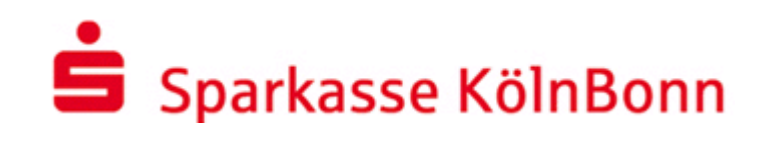

E-Mail versenden - aber sicher! Sichere E-Mail

Anwendungsleitfaden für Kunden

Hilfe und weitergehende Informationen zur "Sicheren E-Mail" erhalten Sie von Ihrem Ansprechpartner bei der Sparkasse KölnBonn.

# **Hinweise zur Nutzung von "Sichere E-Mail"**

Wir bieten unseren Kunden und Geschäftspartnern die Möglichkeit, Informationen per Mail sicher auszutauschen. Die wesentlichen Vorteile dieses Verfahrens sind:

- Durch eine Verschlüsselung wird sichergestellt, dass kein Unbefugter während der Übertragung auf den Inhalt der E-Mail zugreifen kann. Eine Signatur stellt sicher, dass die E-Mail vom angezeigten Absender (Ihrem Ansprechpartner bei der Sparkasse KölnBonn) stammt und nicht während der Übertragung verändert wurde.
- Sie können Ihrem Ansprechpartner bei der Sparkasse KölnBonn Nachrichten mit vertraulichem Inhalt sowie Dateianhänge sicher übermitteln.
- Das Verfahren funktioniert bei jedem E-Mail-System.
- Es ist keine zusätzliche Softwareinstallation notwendig.
- Die Anwendung ist einfach zu bedienen.

Bitte beachten Sie, dass die Sparkasse KölnBonn auf diesem Weg keine Überweisungsaufträge, Wertpapierorder, Kartensperren, Widerruf von Aufträgen oder ähnlich zeitkritische Aufträge entgegennimmt. Bitte nutzen Sie hierfür unsere speziellen Anwendungen (z. B. Online-Banking) oder kontaktieren Sie Ihre Beraterin / Ihren Berater.

Das Medium "Sichere E-Mail" wird gegenüber den anderen Kommunikationskanälen zeitlich nicht bevorzugt behandelt. Für rechtsverbindliche Erklärungen, die Rechte begründen, verändern oder aufheben, ist weiterhin die Schriftform zwingend erforderlich.

Um mit der Sparkasse KölnBonn "Sichere E-Mails" austauschen zu können, ist zunächst eine kostenfreie Registrierung nötig. Die hierfür erforderliche Registrierungsmail erhalten Sie, wenn Ihre Sparkassenberaterin oder Ihr Sparkassenberater Ihnen die erste "Sichere E-Mail" zustellt.

Hinweis:

Bei Eingang der Registrierungsmail ist es möglich, dass Ihr E-Mail-Programm eine Warnmeldung ausgibt. Der Grund dafür ist, dass die Registrierungsmail mit einem Zertifikat der Sparkasse KölnBonn signiert wurde, welches Ihrem System noch nicht bekannt ist. Bitte "vertrauen" Sie diesem Zertifikat, damit zukünftige Warnmeldungen ausbleiben.

#### **Einmalige Registrierung - Schritt für Schritt**

#### Schritt 1:

#### Betätigen Sie den blau dargestellten Link "Login-Seite" in der Registrierungsmail.

#### Erika.Mustermann@xvz.de

Berthold Berater (Berthold.Berater@sparkasse-koelnbonn.de) möchte Ihnen eine Nachricht zukommen lassen, deren Inhalt vertraulich ist. Deshalb wird die Nachricht nicht ungeschützt übermittelt

Bitte lesen sie die nachfolgenden Anweisungen sorgfältig. Da Sie zum ersten Mal eine sichere E-Mail der Sparkasse KölnBonn erhal-ten, müssen Sie sich über folgende Webseite registrieren:

Login-Seife : https://securemail.sparkasse.de/sparkasse-koelnbonn/ Benutzer ID: Erika.Mustermann@xyz.de

Passwort : Das initiale Passwort erhalten Sie in einer separaten E-Mail

Bei der ersten Anmeldung vergeben Sie ein neues Passwort, Dieses Passwort benötigen Sie, wenn Sie künftig sichere E-Mails mit der Sparkasse KölnBonn austauschen. Merken Sie es sich daher gut

Weitere Informationen erhalten Sie unter der folgenden Adresse

http://skhn.de/sichere-e-mail

## Schritt<sub>2</sub>:

Melden Sie sich am "Secure WebMail Interface" der Sparkasse KölnBonn an.

Verwenden Sie als Benutzernamen Ihre E-Mail-Adresse. Das Passwort wird Ihnen in einer separaten E-Mail mitgeteilt. Bestätigen Sie Ihre Eingabe mit der Schaltfläche "Einloggen".

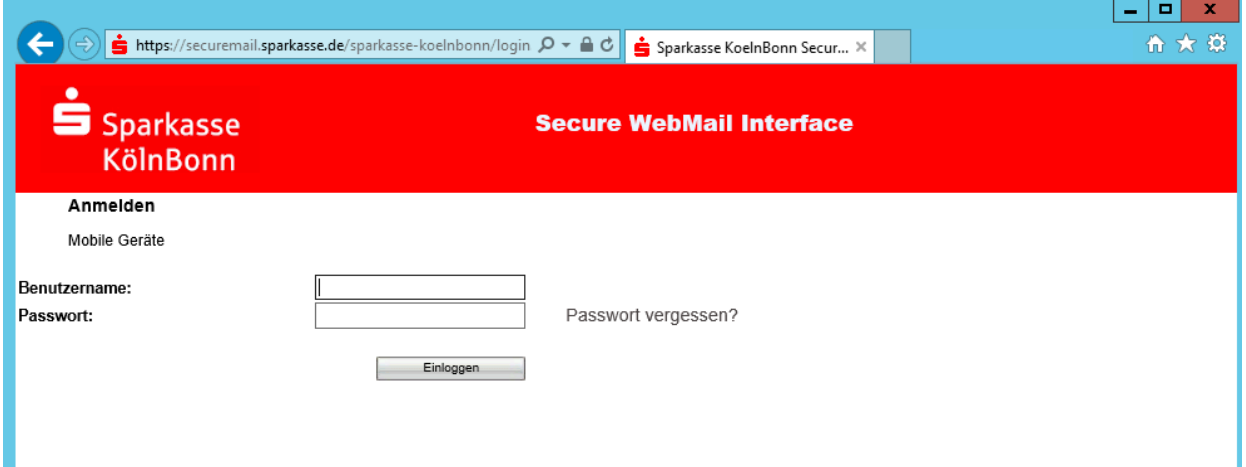

#### Schritt 3:

Bestätigen Sie die Schaltfläche "Fortfahren".

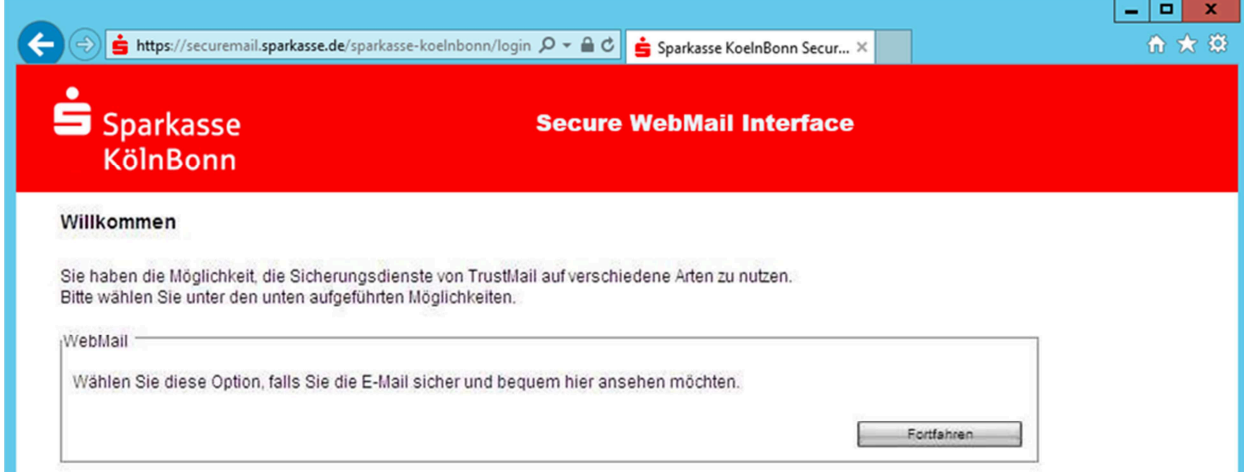

# Schritt4:

Registrieren Sie sich mit Ihrem Vor- und Nachnamen und vergeben Sie ein neues Passwort.

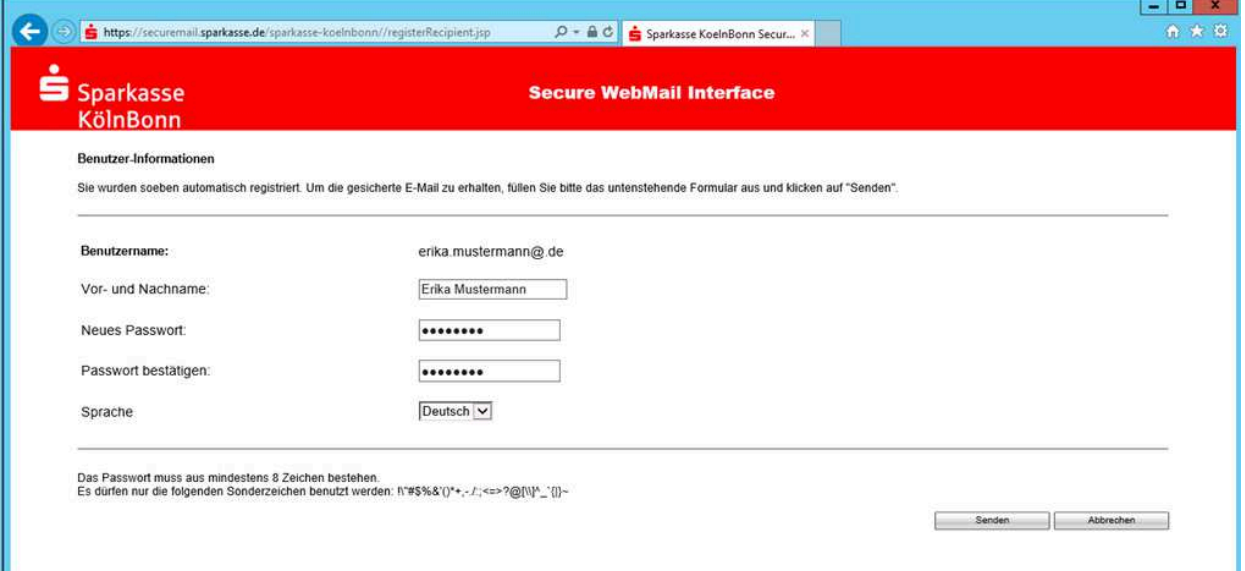

# Schritt 5:

Wählen Sie eine Sicherheitsfrage aus und hinterlegen Sie die dazugehörige Antwort.

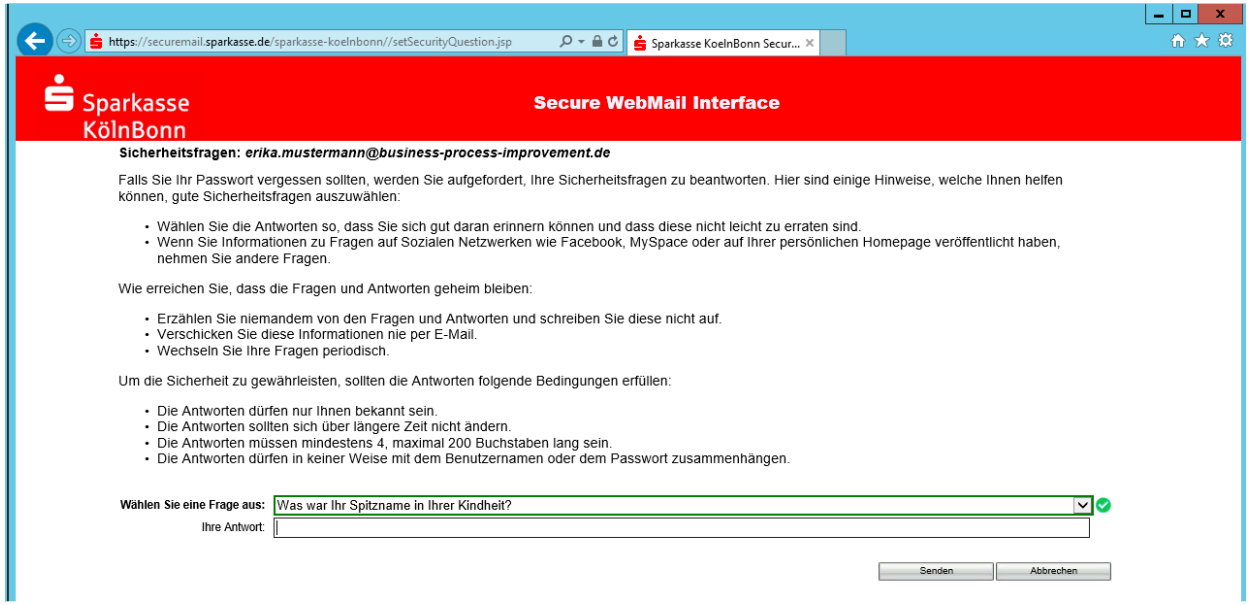

Die Registrierung ist nun abgeschlossen.

#### **Umgang mit Ihrem "Sichere E-Mail"-Konto**

Wenn Ihnen eine neue "Sichere E-Mail" zugestellt wurde, erhalten Sie eine Benachrichtigung an die E-Mail-Adresse, die Sie angegeben haben. Um die zugestellte "Sichere E-Mail" einzusehen, melden Sie sich mit Ihrer Benutzer-ID und Ihrem persönlich vergebenen Passwort an.

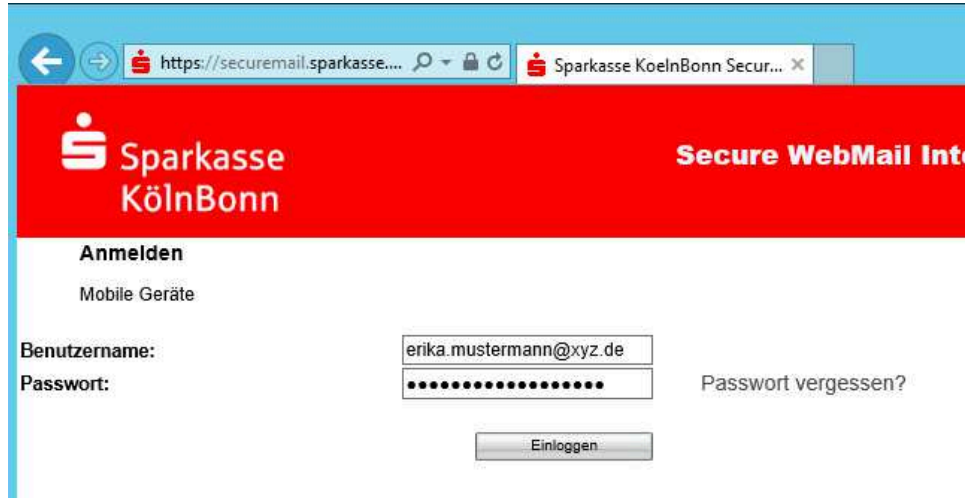

Im "Secure WebMail Interface" verwalten Sie die von der Sparkasse KölnBonn empfangenen E-Mails. Zudem können Sie Ihrer Sparkassenberaterin bzw. Ihrem Sparkassenberater Nachrichten mit vertraulichem Inhalt sicher übermitteln.

E-Mails, die Sie auf diesem Weg erhalten, werden maximal 180 Tage aufbewahrt. Die Größe Ihres persönlichen "Postkorbs" innerhalb des "Secure WebMail Interface" beträgt 30 MB.

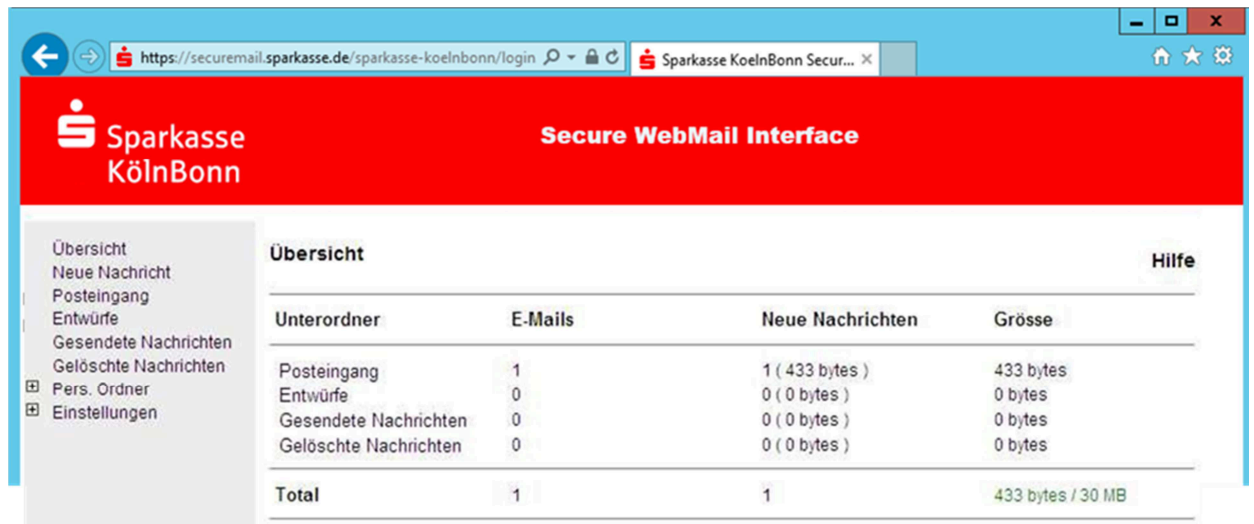